# Package 'MsBackendMsp'

April 10, 2023

<span id="page-0-0"></span>Title Mass Spectrometry Data Backend for NIST msp Files

Version 1.2.0

Description Mass spectrometry (MS) data backend supporting import and handling of MS/MS spectra from NIST MSP Format (msp) files. Import of data from files with different MSP \*flavours\* is supported. Objects from this package add support for MSP files to Bioconductor's Spectra package. This package is thus not supposed to be used without the Spectra package that provides a complete infrastructure for MS data handling.

**Depends** R ( $>= 4.1.0$ ), Spectra ( $>= 1.5.14$ )

Imports BiocParallel, S4Vectors, IRanges, MsCoreUtils, methods, stats

**Suggests** testthat, knitr  $(>= 1.1.0)$ , roxygen2, BiocStyle  $(>= 2.5.19)$ , rmarkdown

License Artistic-2.0

Encoding UTF-8

VignetteBuilder knitr

BugReports <https://github.com/RforMassSpectrometry/MsBackendMsp/issues>

URL <https://github.com/RforMassSpectrometry/MsBackendMsp>

biocViews Infrastructure, Proteomics, MassSpectrometry, Metabolomics, DataImport

Roxygen list(markdown=TRUE)

RoxygenNote 7.1.2

Collate 'hidden\_aliases.R' 'MsBackendMsp.R' 'functions-msp.R'

git\_url https://git.bioconductor.org/packages/MsBackendMsp

git\_branch RELEASE\_3\_16

git\_last\_commit 3cdc114

git\_last\_commit\_date 2022-11-01

Date/Publication 2023-04-10

```
Author Neumann Steffen [aut] (<https://orcid.org/0000-0002-7899-7192>),
     Johannes Rainer [aut, cre] (<https://orcid.org/0000-0002-6977-7147>),
     Michael Witting [ctb] (<https://orcid.org/0000-0002-1462-4426>)
```
Maintainer Johannes Rainer <Johannes.Rainer@eurac.edu>

## R topics documented:

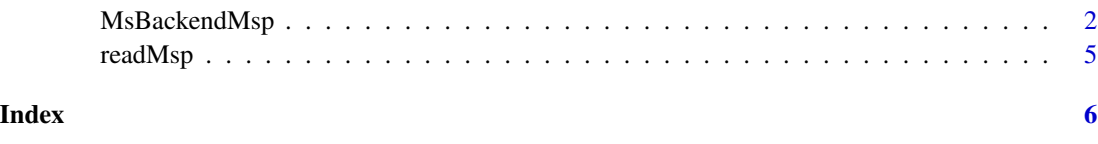

MsBackendMsp *MS data backend for msp files*

#### **Description**

The MsBackendMsp class supports import of MS/MS spectra data from files in NIST MSP file format. MsBackendMsp extends the [MsBackendDataFrame\(\)](#page-0-0) backend directly and supports thus the [applyProcessing\(\)](#page-0-0) function to make data manipulations persistent.

New objects are created with the MsBackendMsp function. The backendInitialize method has to be subsequently called to initialize the object and import MS/MS data from (one or more) msp files.

The MsBackendMsp backend provides an export method that allows to export the data from the Spectra object (parameter x) to a file in msp format. Parameters to this function are:

- x: the Spectra object that should be exported.
- file: character(1) with the desired file name.
- mapping: named character providing the mapping between spectra variables and MSP data fields. Defaults to mapping = spectraVariableMapping(MsBackendMsp()).
- allVariables: logical(1) whether all spectra variables in x should be exported or only those defined with mapping.
- exportName: logical(1) whether a NAME field should always be exported even if not provided in x.

See the package vignette for details and examples.

The spectraVariableMapping function allows to provide the mapping between spectra variable names (i.e. the names that will be used for the spectra variables in the [Spectra\(\)](#page-0-0) object) and the data field names of the MSP file. Parameter format allows to select pre-defined mappings. Currently supported mapping flavors are:

- format = "msp": default MSP field names. Should work with standard NIST MSP files or MSP files exported from MS-DIAL.
- format = "mona": MSP file format from MoNA including LipidBlast.

#### <span id="page-2-0"></span>MsBackendMsp 3

### Usage

```
## S4 method for signature 'MsBackendMsp'
backendInitialize(
 object,
 file,
 mapping = spectraVariableMapping(object),
  ...,
 BPPARAM = bpparam()
\mathcal{L}MsBackendMsp()
## S4 method for signature 'MsBackendMsp'
spectraVariableMapping(object, format = c("msp", "mona"))
## S4 method for signature 'MsBackendMsp'
export(
 object,
 x,
 file = tempfile(),
 mapping = spectraVariableMapping(MsBackendMsp()),
 allVariables = TRUE,
  exportName = TRUE,
  ...
\mathcal{L}
```
#### Arguments

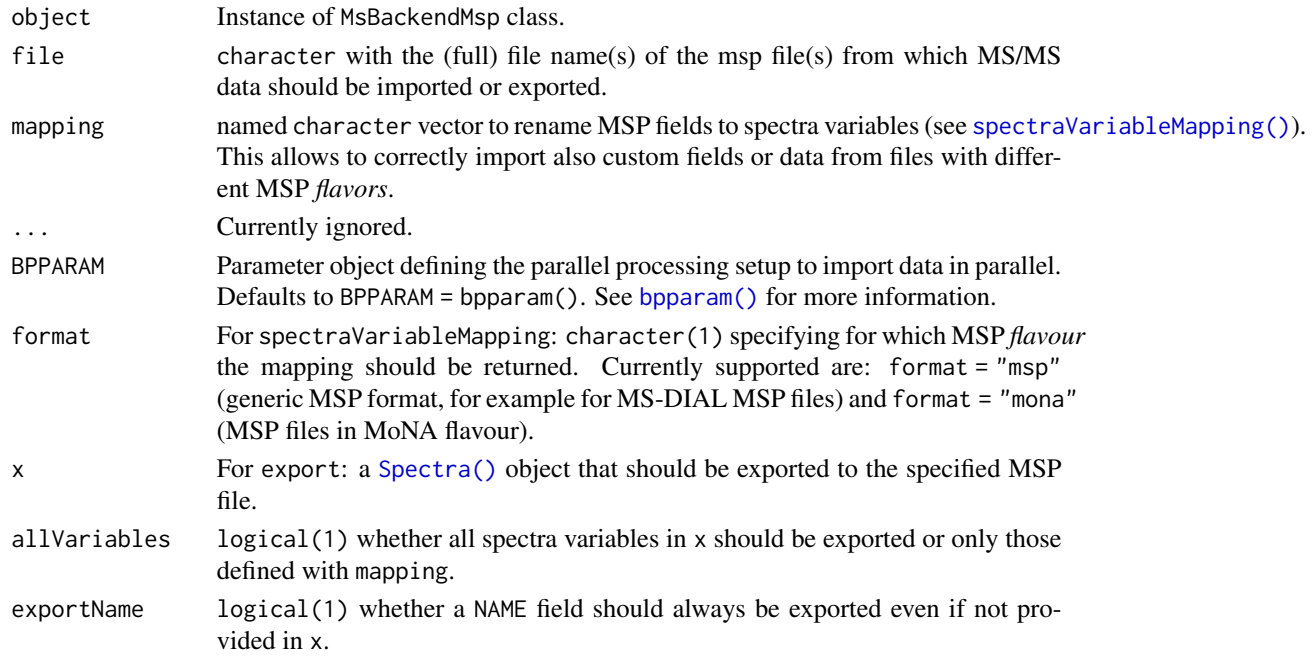

MsBackendMsp and backendInitialize return an instance of a MsBackendMsp class. spectraVariableMapping a named character vector with the mapping between spectra variables and MSP data fields.

#### Author(s)

Steffen Neumann, Michael Witting, Laurent Gatto and Johannes Rainer

#### Examples

```
## Import spectra from a MSP file from LipidBlast
f <- system.file("extdata", "small-export-LipidBlast.msp",
   package = "MsBackendMsp")
be <- backendInitialize(MsBackendMsp(), f)
be
be$msLevel
be$intensity
be$mz
## precursor m/z are however all missing
be$precursorMz
## Default spectra variable mapping
spectraVariableMapping(MsBackendMsp())
## In fact, to read MSP files in "LipidBlast flavour" (same as MoNA) we
## should use a different spectra variable mapping
spectraVariableMapping(MsBackendMsp(), "mona")
## Importing the data with this will correctly retrieve data
be <- backendInitialize(MsBackendMsp(), f,
    mapping = spectraVariableMapping(MsBackendMsp(), "mona"))
be$precursorMz
## Other fields are also correctly mapped, but might need to be converted
## to e.g. numeric, such as "exactmass"
be$exactmass
be$exactmass <- as.numeric(be$exactmass)
be$adduct
be$formula
## Exporting Spectra objects in MSP format.
sps <- Spectra(be)
export(MsBackendMsp(), sps, file = stdout())
```
<span id="page-4-0"></span>readMsp *Reading MSP files The* readMsp *function imports the data from a file in MGF format reading all specified fields and returning the data as a* [DataFrame\(\)](#page-0-0)*.*

#### Description

Reading MSP files

The readMsp function imports the data from a file in MGF format reading all specified fields and returning the data as a [DataFrame\(\)](#page-0-0).

#### Usage

readMsp(f, msLevel = 2L, mapping = spectraVariableMapping(MsBackendMsp()), ...)

#### Arguments

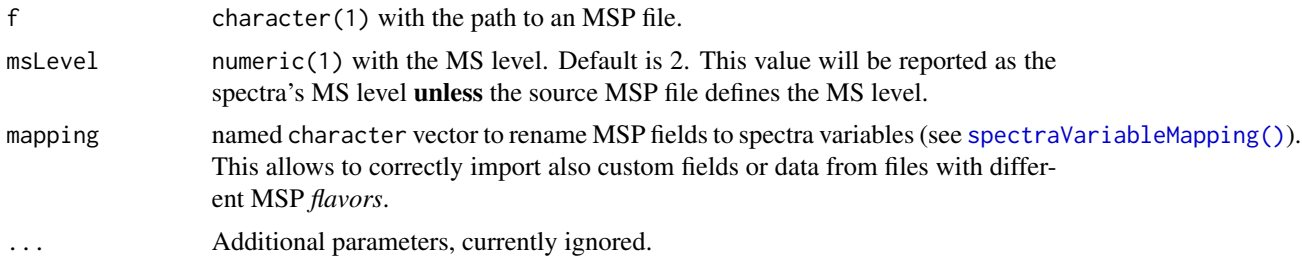

#### Value

A DataFrame with each row containing the data from one spectrum in the MSP file. m/z and intensity values are available in columns "mz" and "intensity" in a list representation.

#### Author(s)

Laurent Gatto, Steffen Neumann, Johannes Rainer

#### Examples

```
fls <- dir(system.file("extdata", package = "MsBackendMsp"),
    full.names = TRUE, pattern = "msp$")[1L]
```
readMsp(fls)

# <span id="page-5-0"></span>Index

```
applyProcessing(), 2
```
backendInitialize,MsBackendMsp-method *(*MsBackendMsp*)*, [2](#page-1-0) bpparam(), *[3](#page-2-0)*

DataFrame(), *[5](#page-4-0)*

export, MsBackendMsp-method *(*MsBackendMsp*)*, [2](#page-1-0)

MsBackendDataFrame(), *[2](#page-1-0)* MsBackendMsp, [2](#page-1-0) MsBackendMsp-class *(*MsBackendMsp*)*, [2](#page-1-0)

readMsp, [5](#page-4-0)

Spectra(), *[2,](#page-1-0) [3](#page-2-0)* spectraVariableMapping(), *[3](#page-2-0)*, *[5](#page-4-0)* spectraVariableMapping,MsBackendMsp-method *(*MsBackendMsp*)*, [2](#page-1-0)